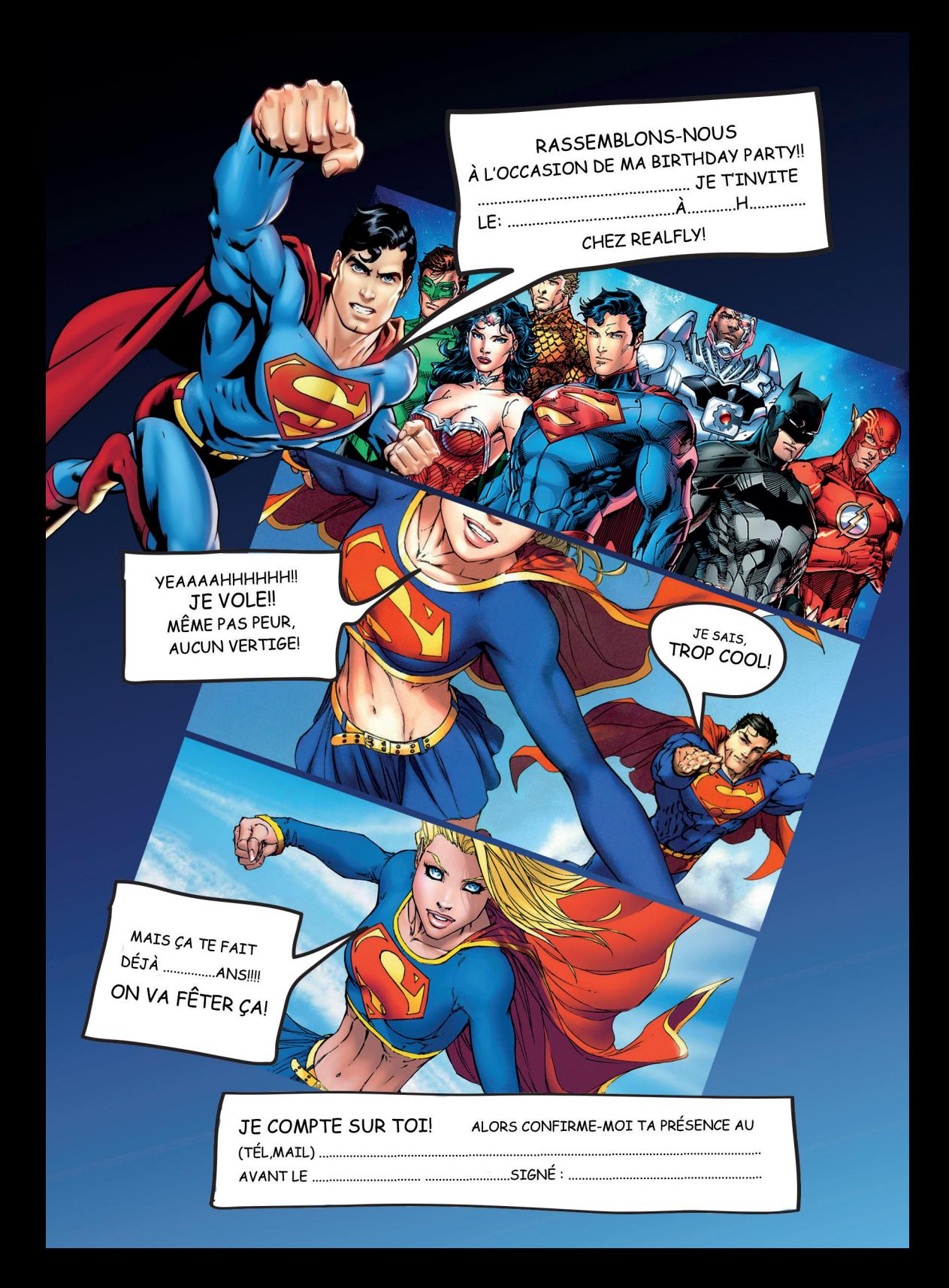

ALORS, ENFILE UN JEANS, UN T-SHIRT ET TES BASKETS ET REJOINS-MOI À :

O

**REALFLY** ROUTE DE LA DRAGUE 58 1950 SION WWW.REALFLY.CH TÉL: +41 27 322 92 92 INFO@REALFLY.CH

 $\blacktriangledown$ 

**Y** ON VA<br>S'ÉCLATERII